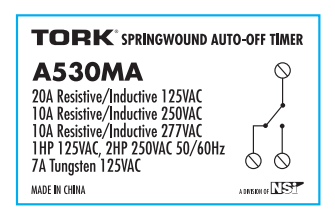

## **DO NOT PRINT OUTLINE FOR REFERENCE ONLY**

## **NSi Industries, LLC**

**TORK SPRINGWOUND UNIT LABEL**  $1C/0$  $p/n$ : A530MA 90059-549 Label: 40mm x 25 mm

11/2010